# **ECE 463/663 - Homework #13**

LQG/LTR. Due Monday, April 29th Please submit as a hard copy, email to jacob.glower@ndsu.edu, or submit on BlackBoard

### **LQG / LTR**

For the cart and pendulum system of homework set #4:

$$
s\left[\begin{array}{c} x \\ \theta \\ \dot{x} \\ \dot{\theta} \end{array}\right] = \left[\begin{array}{rrr} 0 & 0 & 1 & 0 \\ 0 & 0 & 0 & 1 \\ 0 & -2.45 & 0 & 0 \\ 0 & 9.42 & 0 & 0 \end{array}\right] \left[\begin{array}{c} x \\ \theta \\ \dot{x} \\ \dot{\theta} \end{array}\right] + \left[\begin{array}{c} 0 \\ 0 \\ 0.25 \\ -0.1923 \end{array}\right] F
$$

Design a control law so that the cart and pendulum system behaves like the following reference model:

$$
\mathbf{y}_m = \left(\frac{1}{s^2 + s + 1}\right)R
$$

*s*

#### **LQG/LTR without a Servo Compensator:**

1) Give a block diagram for your controller

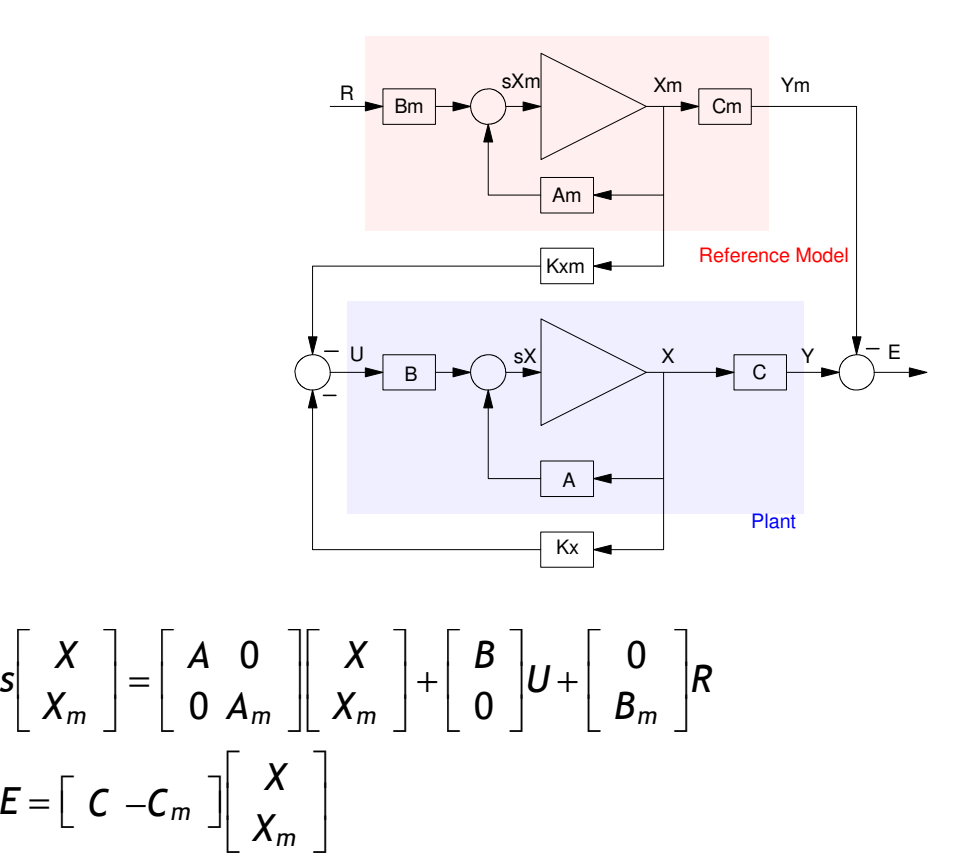

2) (20pt) Plot the step response of the model and the linearlized plant for yor control law for  $Q = 100 e^2$ 

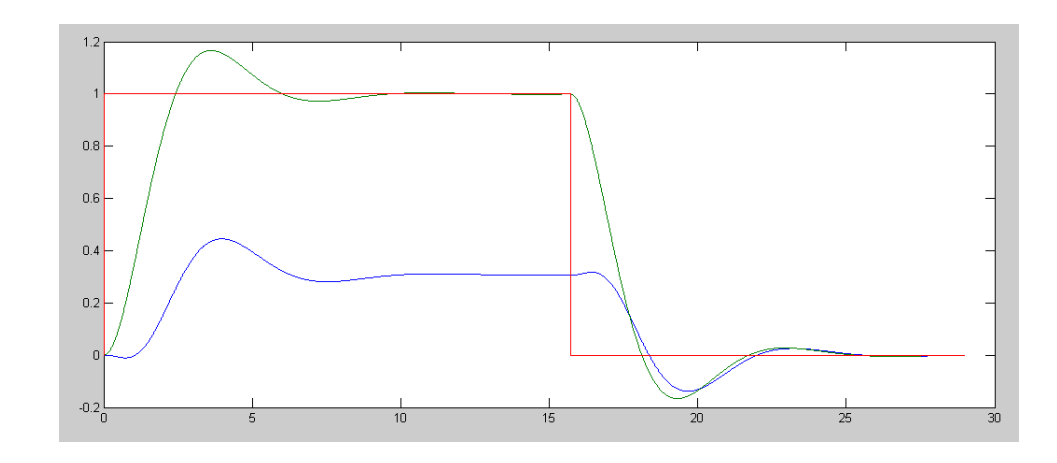

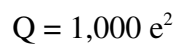

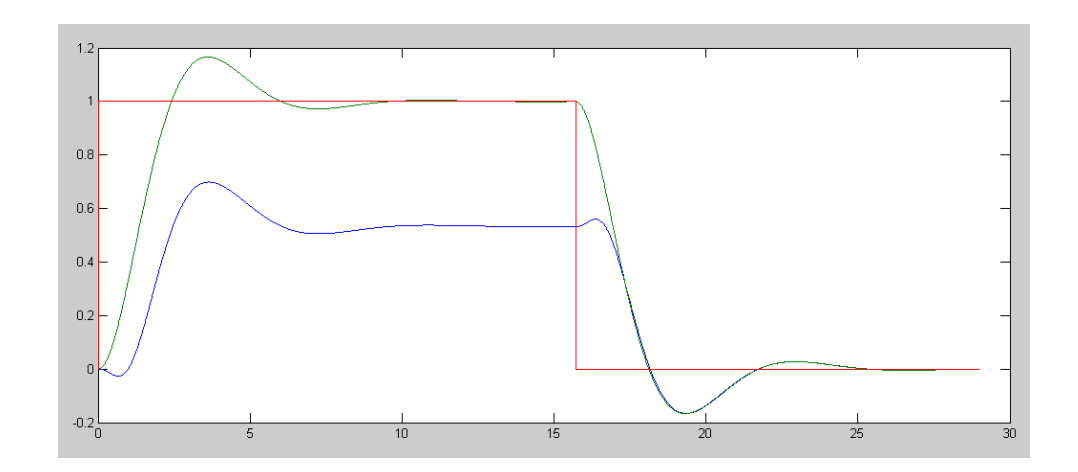

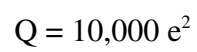

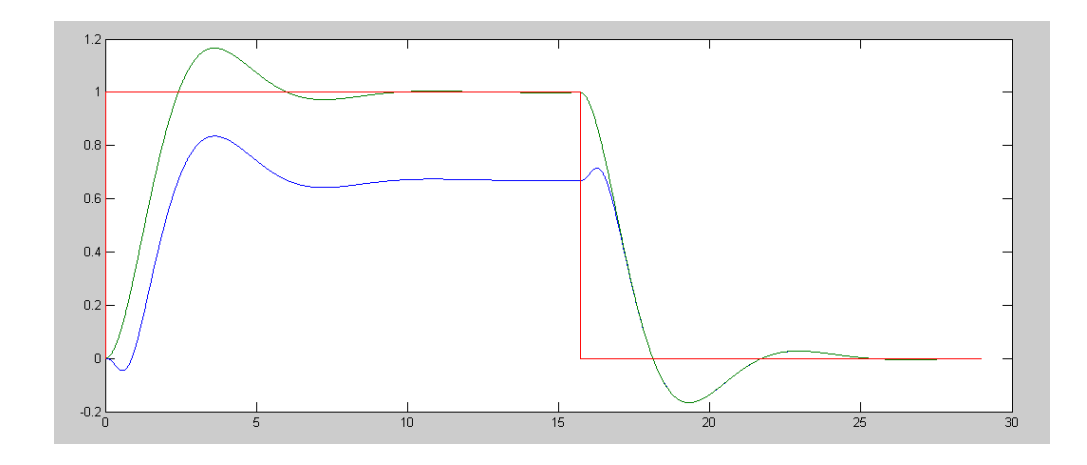

#### **Code**

```
A = [0, 0, 1, 0, 0, 0, 0, 1, 0, -2.45, 0, 0, 0, 9.42, 0, 0];B = [0; 0; 0.25; -0.1923];
C = [1, 0, 0, 0];Ref = 1;dt = 0.01;t = 0;%Reference Model
Am = [0, 1; -1, -1];
Bm = [0;1];\text{cm} = [1, 0];[n,m] = size(Am);A6 = [ A, zeros(4, n) ; zeros(n,4), Am];
B6 = [B; zeros(n, 1)];B6r = [zeros(4, 1); Bm];C6 = [C, -Cm];Q = CG' * CG;R = 1;K6 = 1qr(A6, B6, Q*1e3, 1);Kx = K6(1:4);Km = K6(5:4+n);X = zeros(4, 1);Xm = zeros(n, 1);n = 0;y = [];
while (t < 29)Ref = 1*(sin(0.2*t) > 0);U = -Km*Xm - Kx*X;dX = CartDynamics(X, U);
    dXm = Am*Xm + Bm*Ref;X = X + dX * dt;Xm = Xm + dXm * dt;t = t + dt;n = mod(n+1, 5);if(n == 0)CartDisplay(X, [Cm*Xm;0;0;0], Ref);
        end
    y = [y; X(1), Cm*Xm, Ref]; end
hold off;
t = [1:length(y)]' * dt;plot(t,y);
```
## **LQG/LTR with a Servo Compensator:**

3) Give a block diagram for your controller plus servo compensator

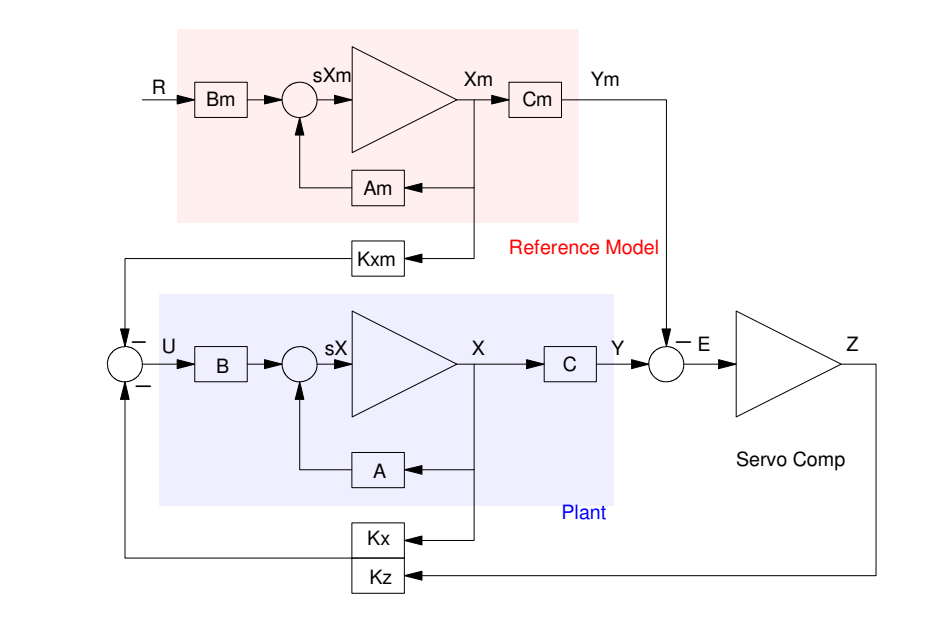

$$
S\begin{bmatrix} X \\ Z \\ X_m \end{bmatrix} = \begin{bmatrix} A & 0 & 0 \\ C & 0 & -C_m \\ 0 & 0 & A_m \end{bmatrix} \begin{bmatrix} X \\ Z \\ X_m \end{bmatrix} + \begin{bmatrix} B \\ 0 \\ 0 \end{bmatrix} U + \begin{bmatrix} 0 \\ 0 \\ B_m \end{bmatrix} R
$$

$$
U = \begin{bmatrix} -K_x & -K_z & -K_m \end{bmatrix} \begin{bmatrix} X \\ Z \\ X_m \end{bmatrix}
$$

4) (20pt) Plot the step response of the model and the linearlized plant for yor control law for  $Q = 100 z^2$ 

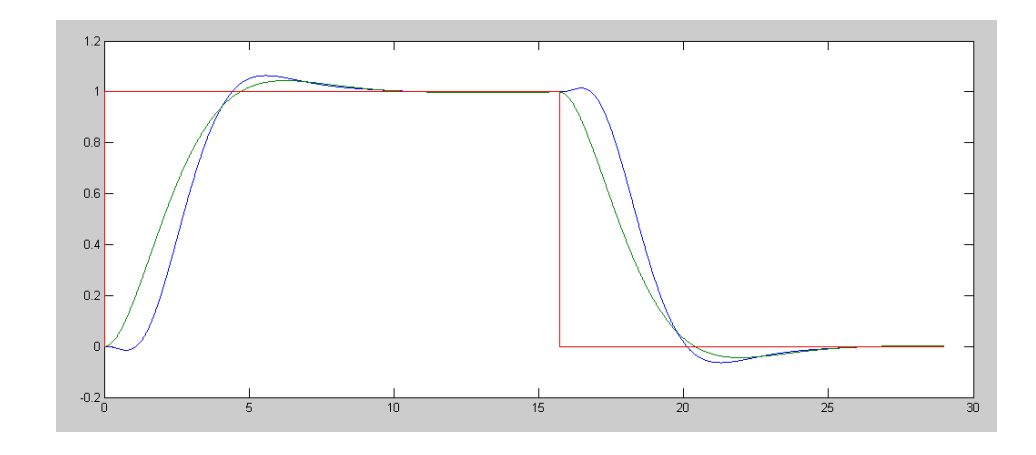

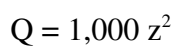

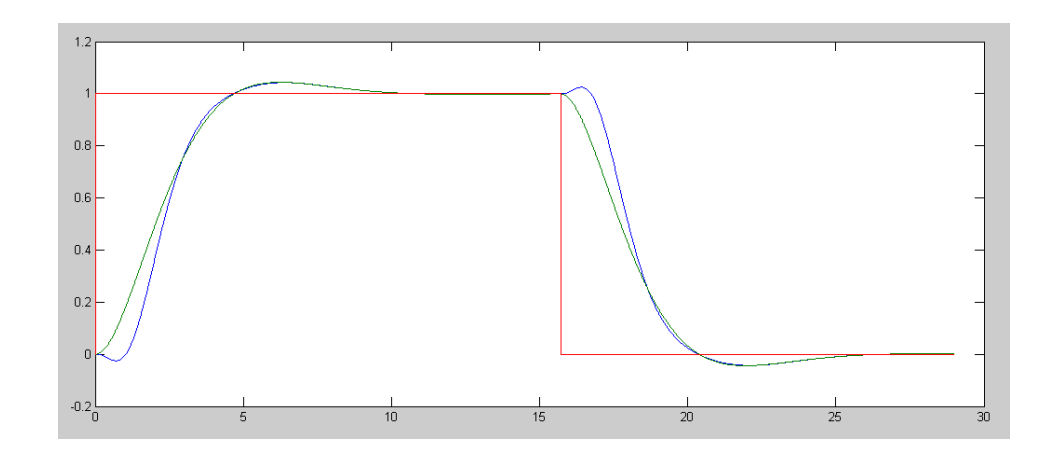

 $Q = 10,000 z^2$ 

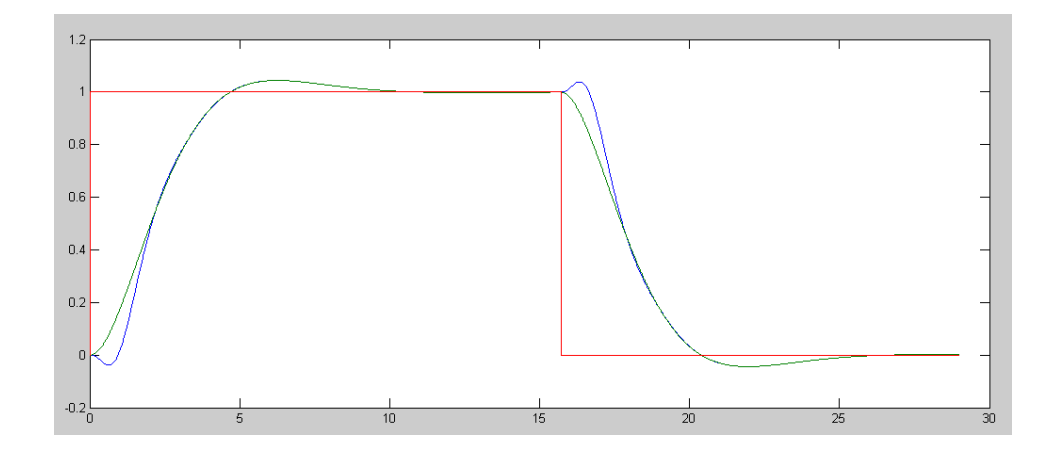

#### Code:

```
A = [0, 0, 1, 0, 0, 0, 0, 1, 0, -2.45, 0, 0, 0, 9.42, 0, 0];B = [0; 0; 0.25; -0.1923];
C = [1, 0, 0, 0];Ref = 1;dt = 0.01;t = 0;%Reference Model
Am = [0, 1; -0.5, -1];
Bm = [0; 1];\text{cm} = [0.5, 0];[n,m] = size(Am);A7 = [ A, zeros(4,1), zeros(4,n) ;C, 0, -Cm; zeros(n,4), zeros(n,1), Am];
B7 = [B; 0; zeros(n, 1)];B7r = [zeros(4, 1); 0; Bm];C7 = [0*C, 1, 0*Cm];Q = C7' * C7;R = 1;K7 = 1qr(A7, B7, Q*1e4, 1);Kx = K7(1:4);Kz = K7(5);
Km = K7(6:5+n);X = zeros(4, 1);Xm = zeros(n, 1);Z = 0;n = 0;y = [];
while (t < 29)Ref = 1*(sin(0.2*t) > 0);U = -Km*Xm - Kx*X - Kz*Z;dX = CartDynamics (X, U);dXm = Am*Xm + Bm*Ref;dZ = X(1) - Cm*Xm;X = X + dX * dt;Xm = Xm + dXm * dt;Z = Z + dZ * dt;t = t + dt;
    n = mod(n+1, 5);if (n == 0)CartDisplay(X, [Cm*Xm;0;0;0], Ref);
        end
    y = [y; X(1), Cm*Xm, Ref]; end
hold off;
t = [1:length(y)]' * dt;plot(t,y);
```